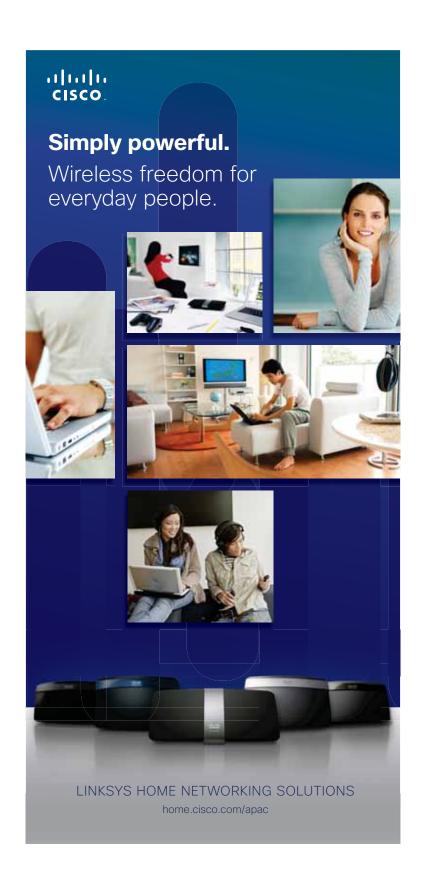

#### սիսին CISCO

### Wireless freedom for every home

Choose the wireless networking product to suit your needs

Introducing Cisco's Linksys wireless home networking range, packed with power and performance that lets you enjoy wireless freedom in every corner of your home.

With the multitude of connected devices (both wireless and wired) available today, Cisco's Linksys home networking solutions let you create a home network that connects multiple wireless devices including laptops, tablets, smart phones, printers, music systems, smart TV's, game consoles and more.

Backed by over a decade of home networking experience and equipped with the latest wireless-N technologies, bandwidthintensive activities such as streaming video, music and sharing large files between devices become a breeze.

Easy set-up is assured with Cisco Connect software which helps you customize settings; create parental controls; allow guest access and quickly add new devices to your network.

Set up a wireless smart home today.

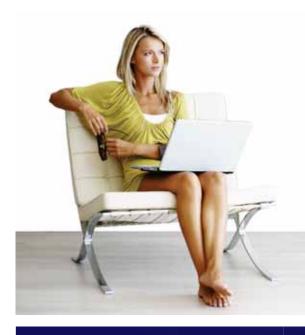

Whether you use your wireless home network for simple applications or require a higher level of speed and range\*, there is a solution to suit your needs.

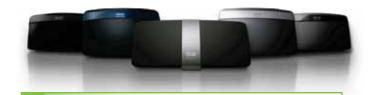

Everyday wireless freedom throughout your home

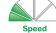

- · Internet surfing and email
- Wireless printing
- · Secure connection

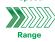

Advanced performance for active online households and home offices

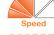

- Wireless printing
- Multiple computers
- Streaming music

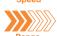

Premium performance for a smooth entertainment experience

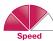

- Multiplayer Gaming
- Streaming Video
- · Great Speed and Range

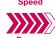

Best-in-class speed and performance for the ultimate entertainment experience

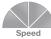

- Multiplayer Gaming
- Streaming Video
- · Excellent Speed and Range

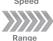

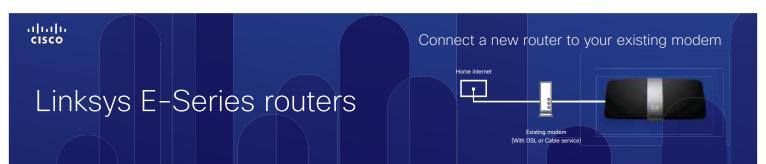

poot

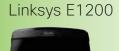

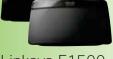

Linksys E1500

WIRELESS-N ROUTER

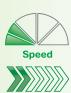

Performance for everyday activities

- Ideal for:Standard-sized homes, apartments and dorms
- Surfing the web, emailing and printing wirelessly
- Connecting multiple devices
- Choose the Linksys E1500 for added in-home mobility with SpeedBoost™ for better signal strength

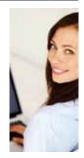

setter

Linksys E2500

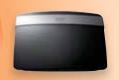

ADVANCED DUAL-BAND ROUTER

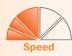

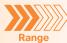

For active wireless households and home office coverage

#### Ideal for:

- Larger households and home offices
- Surfing the web, emailing and printing wirelessly
- Connecting multiple devices
- Transferring and downloading large files
- Streaming multimedia and gaming

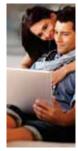

Best

Linksys E3200

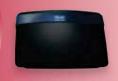

HIGH PERFORMANCE DUAL-BAND ROUTER

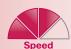

For smooth home entertainment: HDTV, gaming, music

#### Ideal for:

- Active online households and home theatres
- Streaming HD video and music plus multiplayer gaming
- Transferring and downloading large files
- Connecting multiple devices -TVs, Blu-ray players and game consoles
- Adding storage, printers or other devices

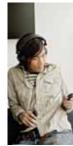

imate

Linksys E4200

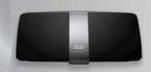

SUPERIOR PERFORMANCE DUAL-BAND ROUTER

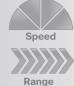

Max speed and range for the ultimate home theatre

- Large, multi-room homes and home theatres
- Streaming HD/3D video and music plus multiplayer gaming
- Transferring and downloading large files
- Connecting multiple devices -TVs, Blu-ray players and game consoles
- Adding storage, printers or other devices

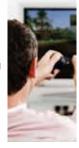

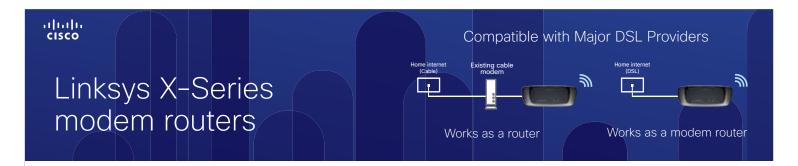

## ADSL2+ and Cable connectivity all-in-one device

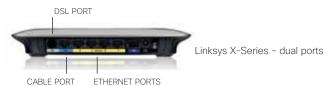

Introducing the Cisco Linksys X-series, the all-in-one wireless networking solution that offers ADSL and Cable connectivity in one.

The Linksys X-series makes it easy for you to choose and gives you flexibility no matter which Internet Service Provider you go with (Cable or DSL).

#### Why Choose Linksys X-series modem routers?

The Linksys X-series offer a built in DSL modem and a wireless router combined in one product, making it an ideal choice no matter what your broadband connection is. With this flexibility, you don't have to worry about compatibility when you shift homes or switch service providers".

- Easy choice
- Easy set-up and network management with Cisco Connect software
- Reliable coverage
- Works with any DSL or Cable internet service provider
- Doubles as a router and / or a modem router

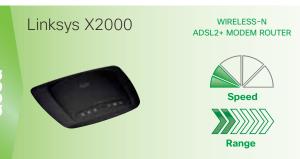

Everyday wireless freedom plus built-in DSL modem for an all-in-one home wireless experience.

#### Ideal for:

- Sharing Internet access
- Networking standard-sized homes
- Surfing the web, emailing and printing wirelessly
- Connecting multiple devices
- Connecting to a DSL connection or cable modem

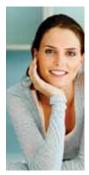

Linksys X3000

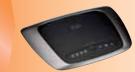

ADVANCED WIRELESS-N ROUTER WITH ADSL2+ MODEM

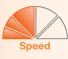

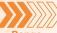

Create a high speed wireless home network suitable for your DSL or cable broadband connection.

- Sharing Internet access
- Networking standard sized homes
- Surfing the web, emailing and printing wirelessly
- Connecting multiple devices
- Adding USB Storage
- Connecting to a DSL connection or cable modem

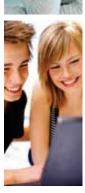

<sup>#</sup> Works with any DSL or Cable internet service provider

#### ılıılı cısco

# Linksys modem routers so simple, so versatile

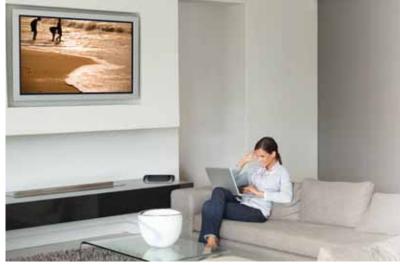

Enjoy fast wireless connectivity for your home or home office.

The Linksys range of ADSL2+ Modem Routers have built-in high-speed ADSL2+ Modems for a fast, "Always On" connection to the Internet. Wireless connections use Wireless-N technology for fast data transfers, and the four built-in Ethernet ports supply high-speed connections to your wired devices. The Linksys WAG320N is radio band selectable to avoid interference and allow for more bandwidth-intensive wireless activities.

#### Linksys WAG120N

300d

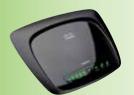

WIRELESS-N ADSL2+ MODEM ROUTER

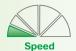

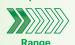

Performance for everyday activities

#### Ideal for:

- Sharing internet access
- Standard-sized homes, apartments and dorms
- Surfing the web, emailing and printing wirelessly
- Connecting multiple devices

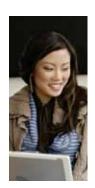

Linksys WAG320N

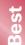

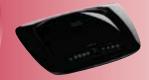

DUAL-BAND N ADSL2+ MODEM ROUTER

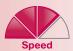

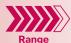

Powerful performance for active online households

- Sharing Internet access
- Networking larger households and home offices
- Surfing the web, emailing and printing wirelessly
- Connecting multiple users and devices at high speed
- Transferring and downloading large files
- Streaming multimedia and gaming

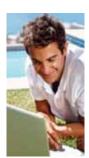

# Linksys Switches Network all of your devices

## Instantly add office and entertainment devices to expand your home network.

Linksys switches are easy to use with no configuration required. Simply connect computers, HDTVs, game consoles, media players and more to instantly expand your home network.

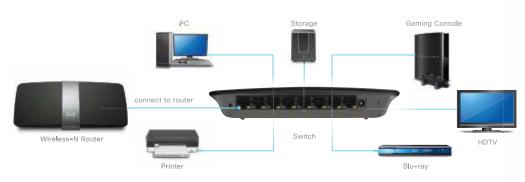

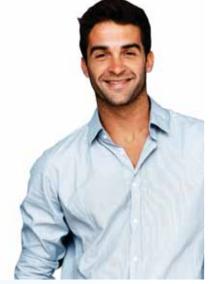

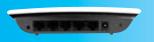

Linksys SE1500 5-Port Fast Ethernet Switch

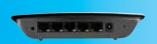

Linksys SE2500 5-Port Gigabit Ethernet Switch

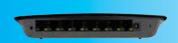

Linksys SE2800 8-Port Gigabit Ethernet Switch Powerful home networking performance

- Wired connection speed from 10 to 1000Mbps
- Quality of Service traffic prioritization
- Auto-sensing ports optimize speed for connected devices
- Easy Plug and Play connection no configuration required
- Power Saving for optimal power efficiency

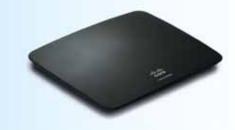

#### iliilii cisco

## Accessories to extend your wireless network

### Easily increase network coverage throughout your home

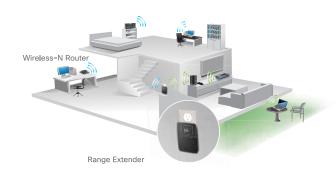

#### Extenders

Extend the range of existing wireless networks and connect wired devices to the wireless network. Linksys extenders can be connected to the wall socket directly or placed elsewhere using the 1.5m power extension cable provided for flexibility.

#### Adapters

Achieve higher internet speed and upgrade your computer with the freedom and reliability of Wireless-N. Simply plug the Adapter into your computer's USB port to wirelessly connect to your network.

The included Cisco Connect setup wizard installs your adapter quickly and makes going wireless easy.

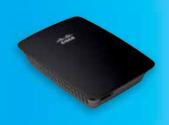

Linksys RE1000 Wireless-N Range Extender Increase wireless coverage throughout your home. Works as a bridge to connect devices to your network.

#### Ideal for:

- Large homes or multi-storey homes
- Surfing the web, gaming, and chatting online in hard-to-reach areas
- Easily connecting an Internet ready TV or Blu-ray player

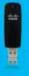

Linksys AE1200 Wireless-N USB Adapter

#### Ideal for:

- Connecting to Wi-Fi hotspots
- Web surfing, email and chat

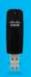

Linksys AE2500 Dual-Band Wireless-N USB Adapter

- Connecting to Wi-Fi hotspots
- Avoiding congestion in active online homes
- Streaming video and gaming

# Linksys Routers and Modem Routers

|                                                                                                    |                  |                  | ROUTERS           |                   |                   |                    | MODEM ROUTERS    | OUTERS           |                    |
|----------------------------------------------------------------------------------------------------|------------------|------------------|-------------------|-------------------|-------------------|--------------------|------------------|------------------|--------------------|
|                                                                                                    | G00D             | GOOD             | BETTER            | BEST              | ULTIMATE          | G000               | GOOD             | BETTER           | BEST               |
| Features                                                                                                    | Linksys<br>E1200 | Linksys<br>E1500 | Linksys<br>E2500  | Linksys<br>E3200  | Linksys<br>E4200  | Linksys<br>WAG120N | Linksys<br>X2000 | Linksys<br>X3000 | Linksys<br>WAG320N |
| Wireless-N - Built with leading 802.11n technology for top performance and range                                                             | •                |                  | 7                 | -                 | •                 | •                  | •                | •                |                    |
| High Speed - Get fast transfer rates, perfect for surfing the web, sharing files and streaming media                                         | 300 Mbps         | 300 Mbps         | 300 + 300<br>Mbps | 300 + 300<br>Mbps | 300 + 450<br>Mbps | 150 Mbps           | 300 Mbps         | 300 Mbps         | 300 Mbps           |
| Advanced Security - WPA/WPA2 encryption and SPI firewall to help keep your network protected                                                 |                  |                  |                   |                   | •                 | •                  | •                | •                |                    |
| Broad Compatibility - Works seamlessly with all b/g/n Wi-Fi devices                                                                          | _                |                  |                   |                   | •                 | •                  | •                |                  |                    |
| (I)         Optimal Range - MIMO antenna array for expanded coverage and reliability                                                         | Reliable         | Extended         | Superior          | Superior          | Maximum           | Reliable           | Reliable         | Superior         | Superior           |
| Gisco Connect Software - Quick three step setup,  plus customizable parental controls and instant guest access to easily manage your network | •                | •                | •                 | •                 | •                 |                    | _                | •                |                    |
| SpeedBoost - Better signal across greater distances for added in-home mobility                                                               |                  | •                |                   |                   | •                 |                    |                  |                  |                    |
| Dual-Band 2.4GHz/5GHz - To help avoid network interference and maximize throughput                                                           |                  |                  | Simultaneous      | Simultaneous      | Simultaneous      |                    |                  |                  | Selectable         |
| Quality of Service - Traffic prioritization technology delivers smooth performance for music, voice and video                                |                  |                  | -                 |                   |                   |                    |                  |                  |                    |
| Gigabit Ports – Four 10/100/1000 ports to connect wired devices at speeds 10x faster than Ethernet                                           |                  |                  |                   |                   |                   |                    |                  | •                | -                  |
| USB Storage Port - Add external storage, printers and other devices to share across your network                                             |                  |                  |                   | •                 | •                 |                    |                  | •                | •                  |
| Home Theatre Ready - HD/3D quality performance for Internet-ready TVs, media players, game consoles and more                                 |                  |                  |                   | •                 | •                 |                    |                  |                  | -                  |
| UPnP Media Server - Seamlessly stream media files across your network                                                                        |                  |                  |                   |                   | •                 |                    |                  |                  |                    |
| IPv6 Enabled - Supports the latest Internet Protocol technology to future-proof your network**                                               |                  | •                | •                 |                   | •                 |                    |                  | <u> </u>         |                    |

#### ıllıllı CISCO

# Setup and manage with ease with Cisco Connect software

Cisco Connect software puts you in control of your home network, whether you are a networking novice or technically savvy

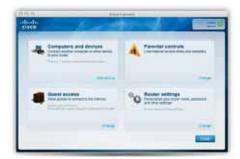

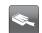

#### Quickly add multiple internet-capable devices to your network

Connect additional computers by creating an Easy Setup Key from a USB flashdrive to store wireless network set-up data.

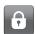

#### Give visitors password-protected Internet access on a separate network

Setup a guest network for visitors you allow internet access to. They'll be able to access the Internet without connecting to your local network.

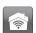

#### Customise your settings and change your network password

You may need to change some of the settings once you've setup your wireless network, such as your wireless network name and password.

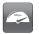

#### Set Parental Controls for each computer or device

With Parental Controls feature you can personalise your settings and prevent your children from continually using the Internet, and even block certain websites.

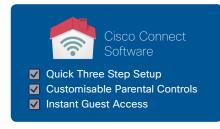

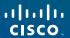

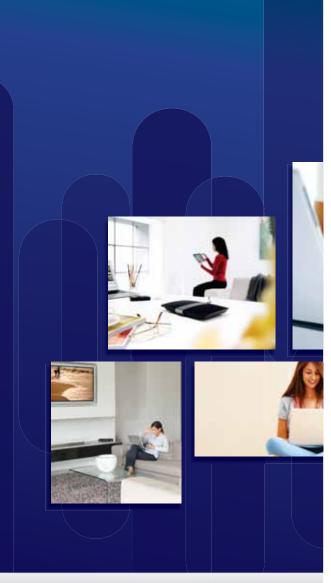

"Speed and range indicators are visual representations of relative performance and do not specifically indicate actual specifications. For more details on our product specifications, please refer to our product packaging or website.

The maximum performance for wireless is derived from IEEE Standard 802.11specifications. Actual performance can vary, including lower wireless network capacity, data throughput rate, range and coverage. Performance depends on many factors, conditions and variables, including distance from the access point, volume of network traffic, building materials and construction, operating system used, mix of wireless products used, interference and other adverse conditions. Some products may not be available in your country. Please check with your local retailer for product availability.

Cisco, the Cisco logo, Linksys and the SpeedBoost Technology logo are trademarks or registered trademarks of Cisco Systems, inc. and/or its affiliates in the United States and certain other countries. All other trademarks mentioned in this document or website are the property of their respective owners.

© 2011 Cisco and/or its affi liates. All rights reserved